## Leitfaden für SuS zur Nutzung von LernSax und BigBlueButton (Homeschooling)

## Aufgabenerledigung in LernSax

- Dokumente im PDF-Format oder als Office-Dokumente hochladen Fotografien mit dem Telefon bitte *vermeiden*!
- einheitliche Bezeichnung der Dokumente in folgender Form: Name Klasse Fach Aufgabenname z.B.: "Max Muster 8b Deutsch Zusammenfassung Nathan der Weise"
- Häkchen bei "Aufgaben"/"Als erledigt markieren" in LernSax setzen
- Fristen zur Abgabe von Aufgaben sind verbindlich Bei Nichteinhaltung von Terminen sind die Aufgaben nachzureichen. Die Begründung zur Verspätung ist dem Fachlehrer per E-Mail mitzuteilen.
- Aufgabenvergabe täglich in LernSax überprüfen
- Aufgaben können bewertet werden, sofern dies im Vorfeld kommuniziert wurde
- bei Problemen mit dem Bearbeiten der Aufgaben (technischer oder persönlicher Natur) bitte unbedingt bei der Lehrkraft per E-Mail melden

## Konferenzen über Edudip und BigBlueButton

- Die Teilnahme an den Konferenzen ist verbindlich Bei fehlender Teilnehme bitte Entschuldigung mit nachvollziehbarer Begründung dem Fachlehrer per E-Mail nachreichen.
- private Chats während der Konferenz vermeiden
- kein Chat-Spam verursachen

## Homeschooling allgemein

• Verfassen von E-Mails bitte in folgender Form

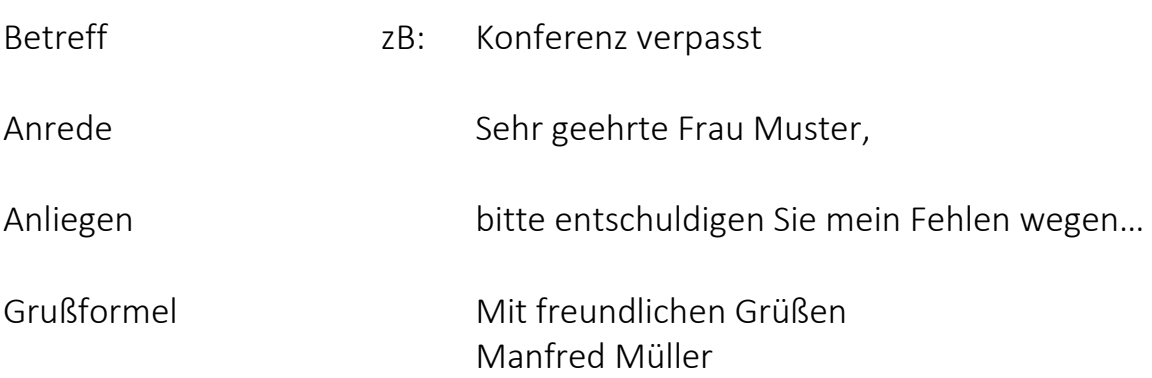

• Im Krankheitsfall bitte den Fachlehrer und den Klassenleiter informieren